#### **CSCI-UA.0201**

#### **Computer Systems Organization**

#### **Machine Level – Linking and Loading**

Thomas Wies wies@cs.nyu.edu https://cs.nyu.edu/wies

#### Source Code to Execution

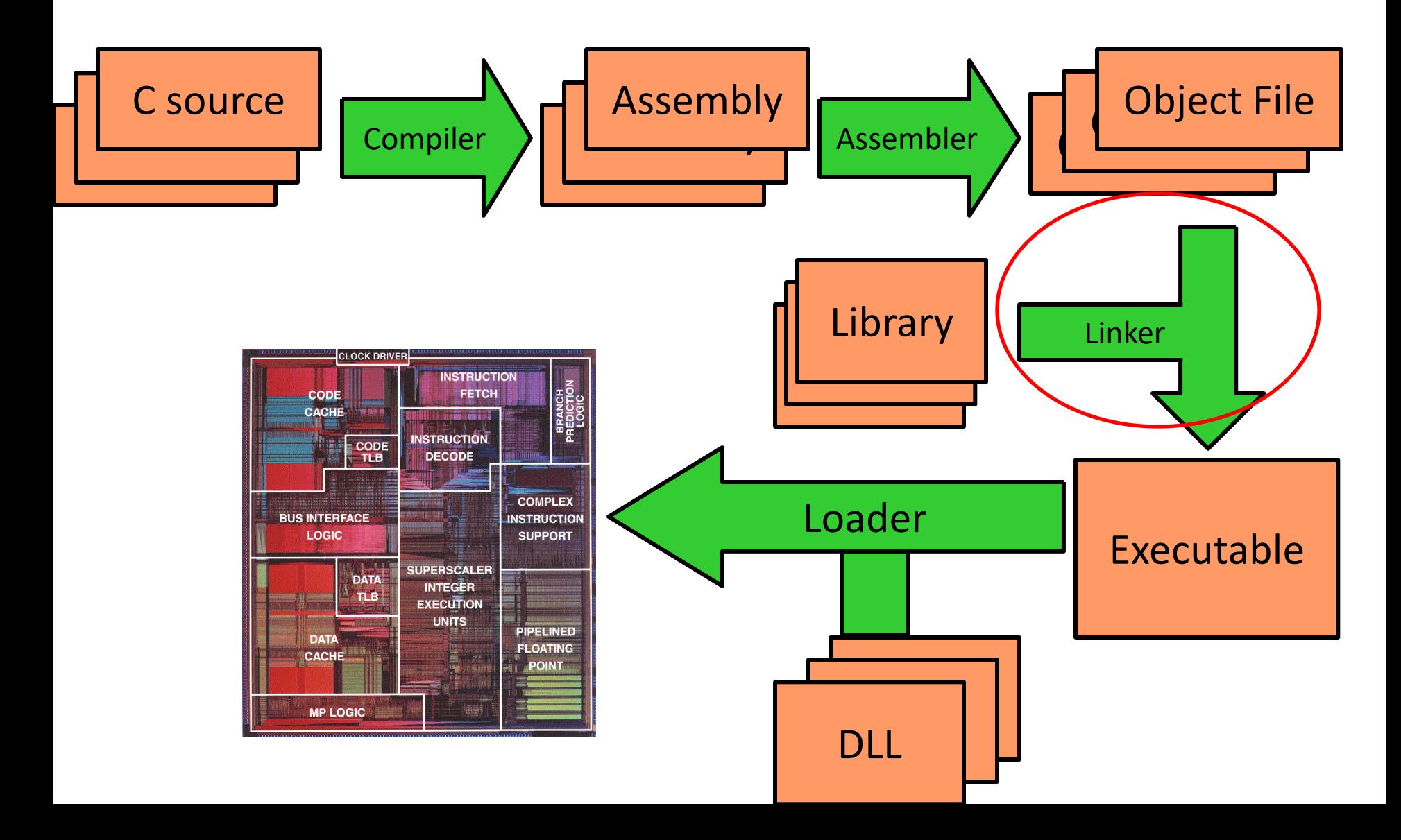

# Linking Is ..

The process of collecting and combining various pieces of code and data into a single file that can be loaded into memory and executed.

#### Understanding Linkers Will Help You …

- build large programs
- avoid dangerous programming errors
- understand how language scoping rules are implemented
- understand other important systems concepts (virtual memory, paging, …)
- use shared libraries

## Example C Program

main.c Swap.c

int buf[2] =  $\{1, 2\}$ ; int main() { swap(); return 0; } extern int buf[]; int  $*$ bufp $0 =$  &buf $[0]$ ; static int \*bufp1; void swap()  $\{$  int temp;  $bufp1 = 8buff1$ ;  $temp = *bufp0;$  $*$ bufp0 =  $*$ bufp1;  $*$ bufp1 = temp; } The word *static* for global variable means it can only be accessed within its own module.

Module = a single file in the linker's lingo. So above, we have two modules.

#### Static Linking

• Programs are translated and linked using a *compiler driver*:

$$
- $ gcc -02 -g -o p main.c swap.c
$$

– \$ *./p*

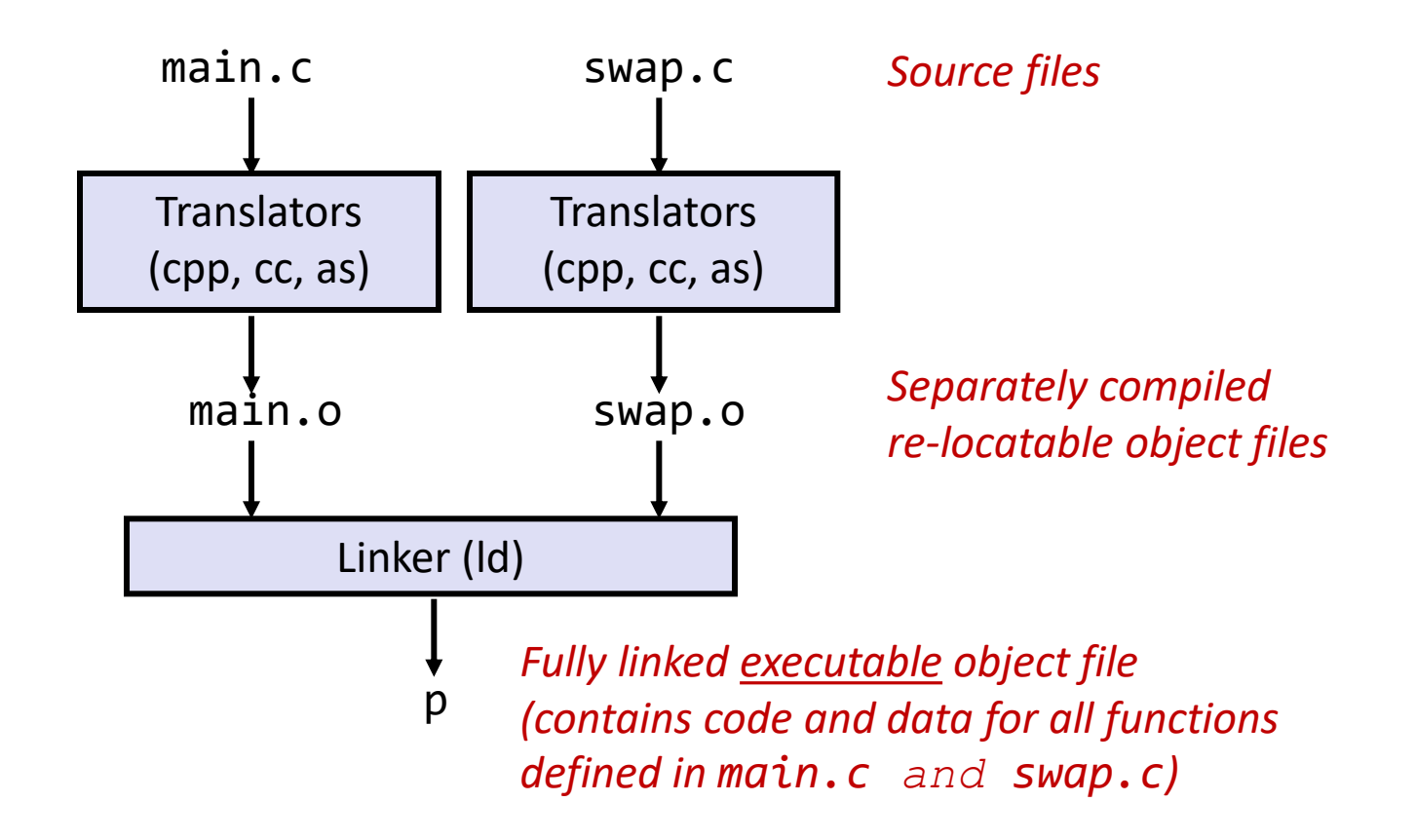

# Why Linkers?

- Modularity
	- Write program as a set of smaller source files, rather than one giant file
	- Allow for libraries of common functions (more on this later)
		- e.g., math library, standard C library
- Efficiency
	- Separate compilation saves time
		- Change one source file, compile that file only, and then relink.
	- Libraries save memory space
		- Common functions can be aggregated into a single file...
		- Yet executable files contain only code for the functions they actually use.

# What Do Linkers Do?

- **Step 1. Symbol resolution**
	- Programs define and reference *symbols* (variables and functions):
		- **void swap() {…} /\* define symbol swap \*/**
		- **swap(); /\* reference symbol swap \*/**
		- **int \*xp = &x; /\* define symbol xp, and reference x \*/**
	- Symbol definitions are stored (by compiler) in *symbol table*.
		- Symbol table is an array of structs
		- Each entry includes name, size, and location of symbol.
	- Linker associates each symbol reference with exactly one symbol definition.

## What Do Linkers Do? (cont)

- **Step 2. Relocation**
	- Merges separate code and data sections into single sections (one for code and one for data)
	- Relocates symbols from their relative locations in the .o files to their final absolute memory locations in the executable.
	- Updates all references to these symbols to reflect their new positions.

#### Three Kinds of Object Files (Modules)

- **Relocatable object file** (.o file)
	- Contains code and data in a form that can be combined with other relocatable object files to form executable object file.
		- Each . o file is produced from exactly one source (. c) file
- **Executable object file** (a.out file)
	- Contains code and data in a form that can be copied directly into memory and then executed.
- **Shared object file** (.so file)
	- Special type of relocatable object file that can be loaded into memory and linked dynamically, at either load time or run-time.
	- Called *Dynamic Link Libraries* (DLLs) by Windows

#### Executable and Linkable Format (ELF)

- Standard binary format for object files
	- Originally proposed by AT&T System V Unix, later adopted by BSD Unix variants and Linux
- One unified format for
	- $-$  Relocatable object files (.  $\circ$ ),
	- $-$  Executable object files (a.out)
	- $-$  Shared object files (. so)
- Generic name: ELF binaries

# ELF Object File Format

- Elf header
	- Word size, byte ordering, file type (.o, exec, .so), machine type, etc.
- Segment header table
	- Page size, virtual addresses memory segments (sections), segment sizes.
- .text section
	- Code
- .rodata section
	- Read only data: jump tables, ...
- .data section
	- Initialized global variables
- .bss section (**B**lock **S**tarted by **S**ymbol)
	- Uninitialized global variables
	- Variables that are 0-initialized
	- Only the length but no data
	- Later, the program loader will allocate memory for it and 0-initialize all of it.

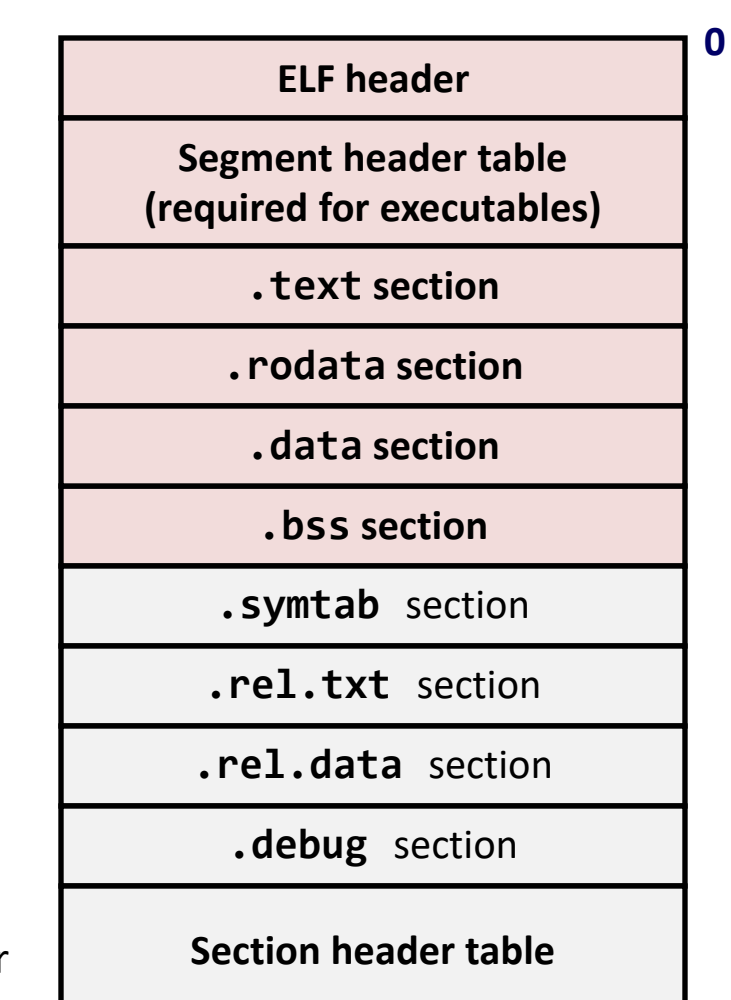

# ELF Object File Format (cont.)

- .symtab section
	- Symbol table
	- Procedure and global variable names
- .rel.text section
	- Relocation info for **.text** section
	- Addresses of instructions that will need to be modified in the executable
- .rel.data section
	- Relocation info for **.data** section
	- Addresses of pointer data that will need to be modified in the merged executable
- .debug section
	- Info for symbolic debugging (**gcc -g**)
- Section header table
	- Offsets and sizes of each section

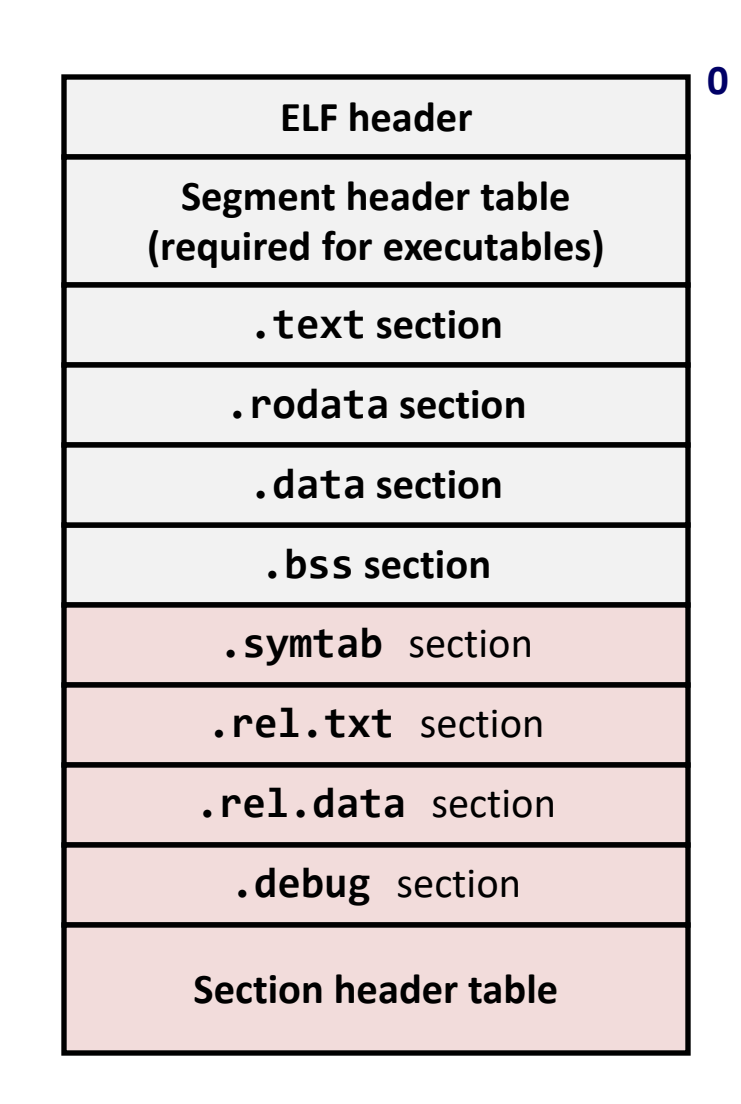

# Linker Symbols

- Global symbols
	- Symbols defined by module *m* that can be referenced by other modules.
	- E.g.: non-**static** C functions and non-**static** global variables.
- External symbols
	- Global symbols that are referenced by module *m* but defined by some other module.
- Local symbols
	- Symbols that are defined and referenced exclusively by module *m*.
	- E.g.: C functions and variables defined with the **static** attribute.
	- Be careful: Local linker symbols are *not* local program variables (linker does not deal with the local variables of a function).

# Resolving Symbols

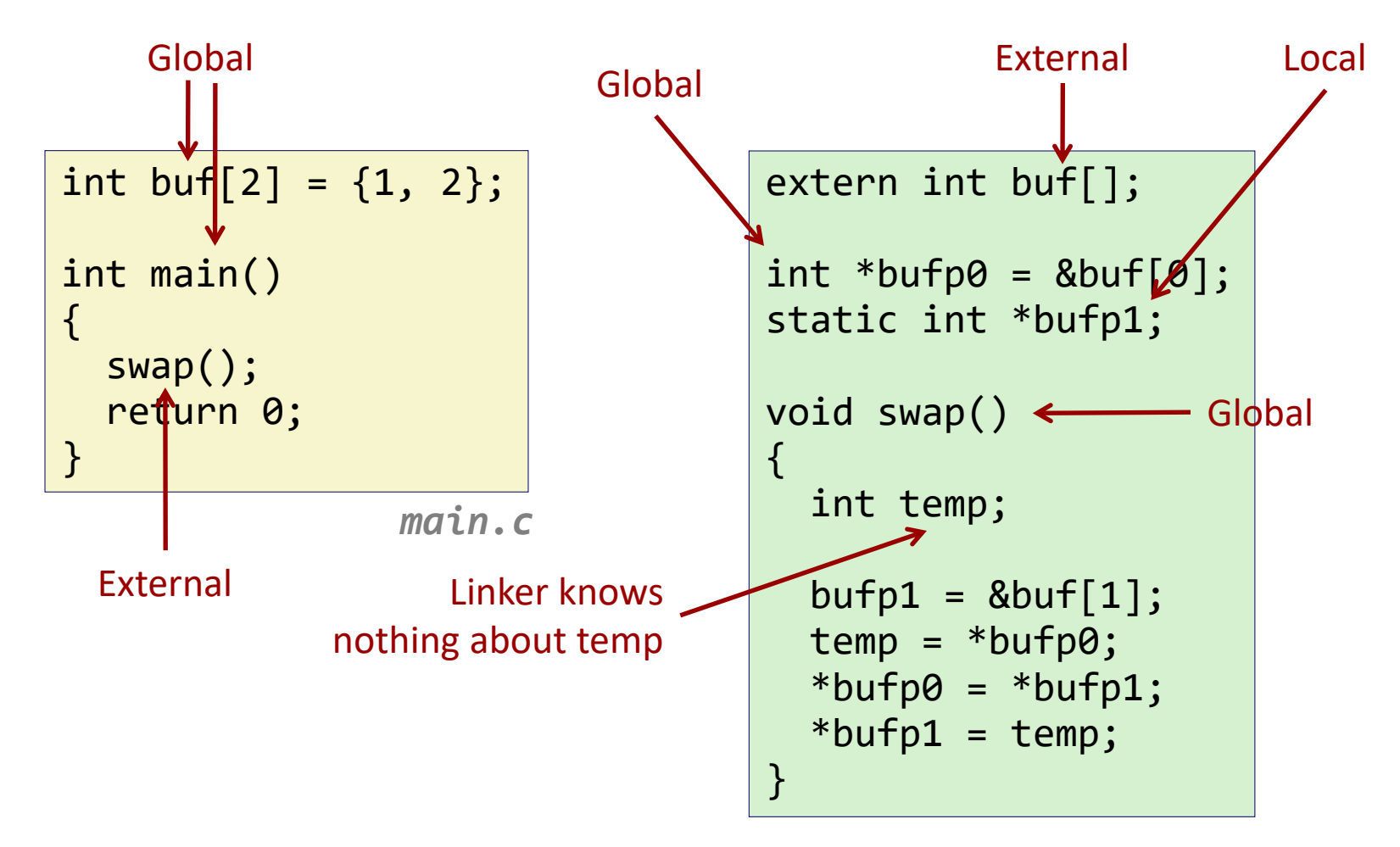

*swap.c*

#### Relocating Code and Data

**Relocatable Object Files Executable Object File**

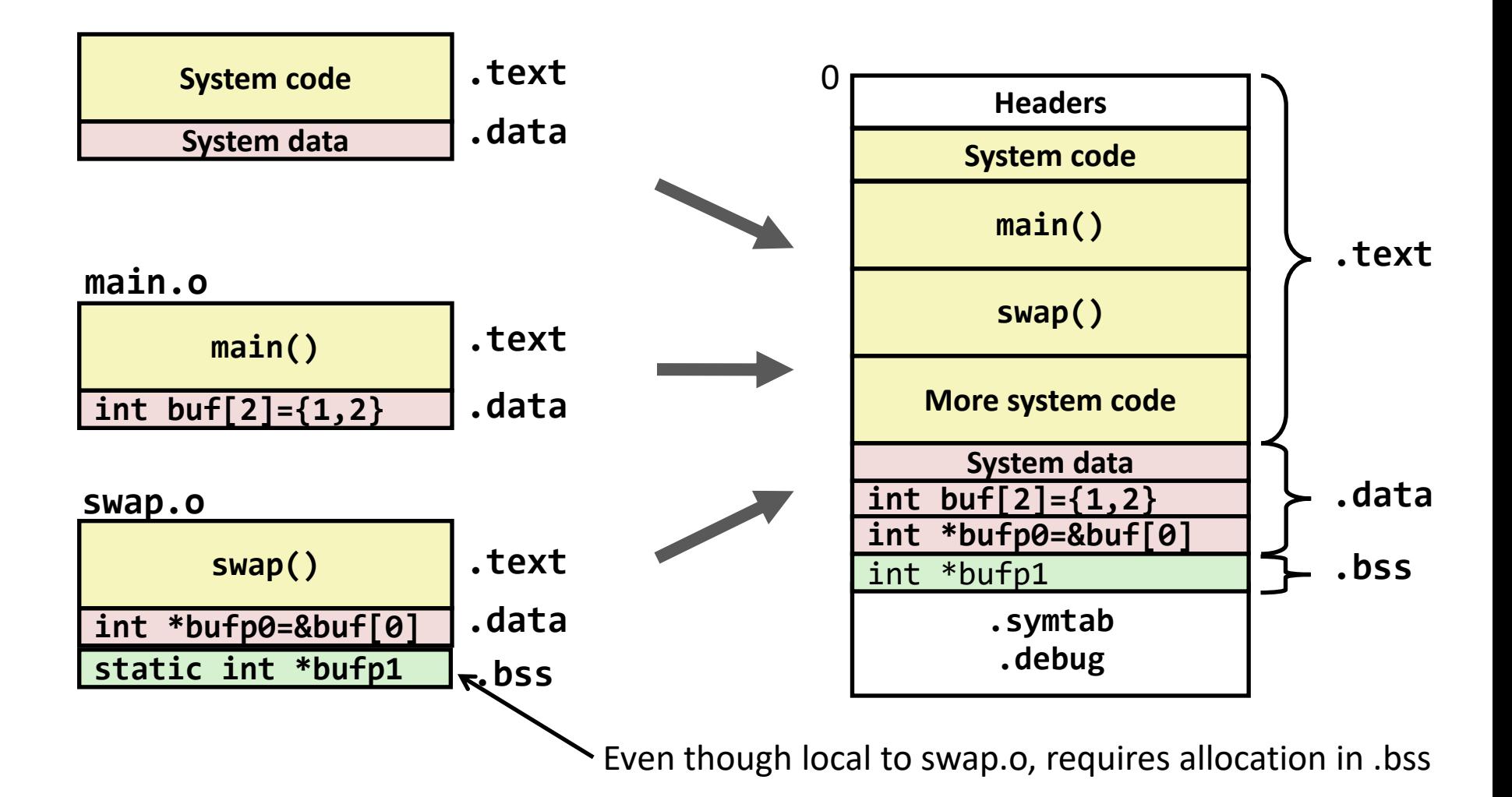

## Strong and Weak Symbols

- Program symbols are either strong or weak
	- *Strong*: procedures and initialized globals
	- *Weak*: uninitialized globals

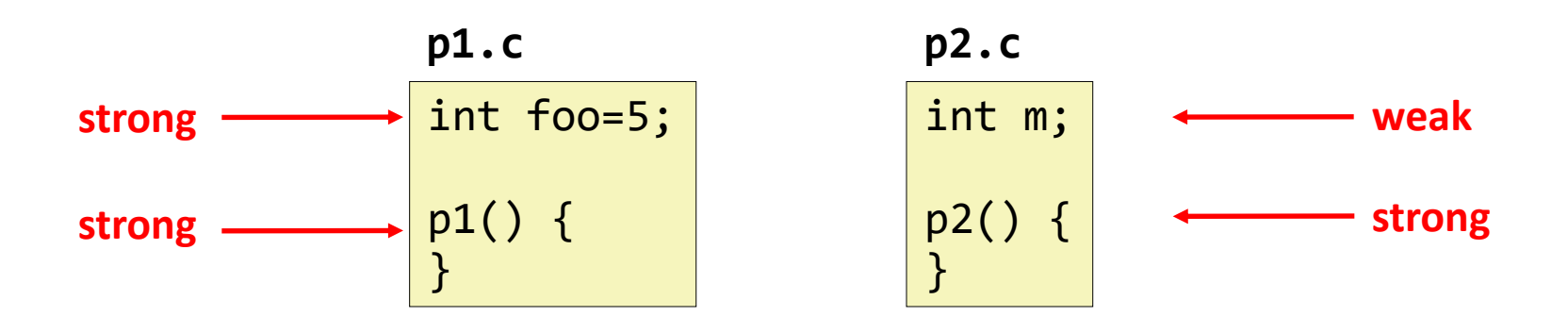

# Linker's Symbol Rules

- **Rule 1:** Multiple strong symbols are not allowed
	- Each item can be defined only once
	- Otherwise: Linker error
- **Rule 2:** Given a strong symbol and multiple weak symbol, choose the strong symbol
	- References to the weak symbol resolve to the strong symbol
- **Rule 3:** If there are multiple weak symbols, pick an arbitrary one
	- Can override this with **gcc –fno-common**

## Linker Puzzles

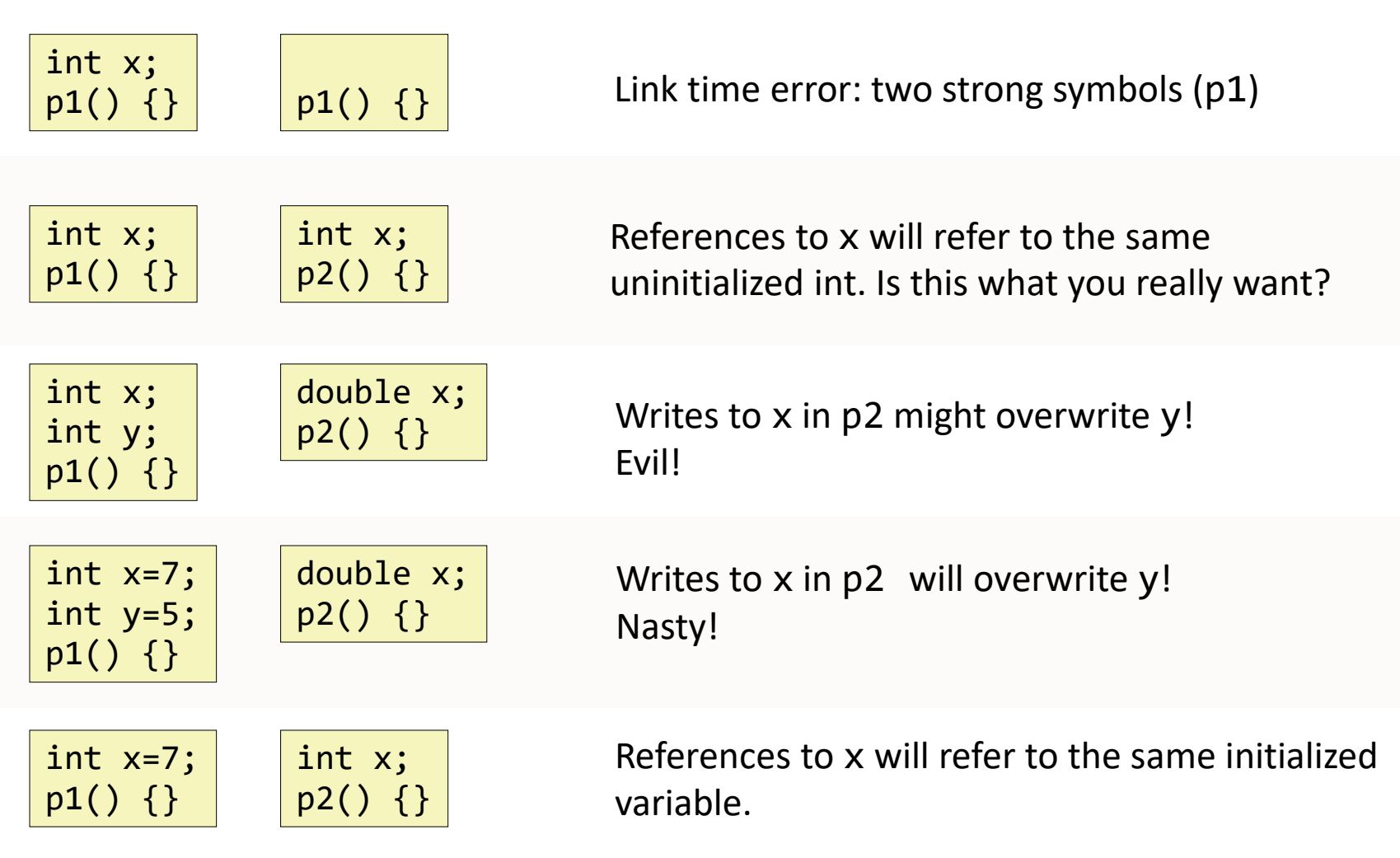

# Packaging Commonly Used Functions

- How to package functions commonly used by programmers?
	- Math, I/O, memory management, string manipulation, etc.
- Awkward, given the linker framework so far:
	- **Option 1:** Put all functions into a single source file
		- Inefficient: programmers link big object file into their programs
	- **Option 2:** Put each function in a separate source file
		- Burdensome: programmers explicitly link appropriate binaries into their programs

## Solution: Static Libraries

- Static libraries (. a archive files)
	- Concatenate related relocatable object files into a single file with an index (called an *archive*).
	- Linker tries to resolve unresolved external references by looking for the symbols in one or more archives.
	- If an archive member file resolves reference, link it into the executable.

#### Creating Static Libraries

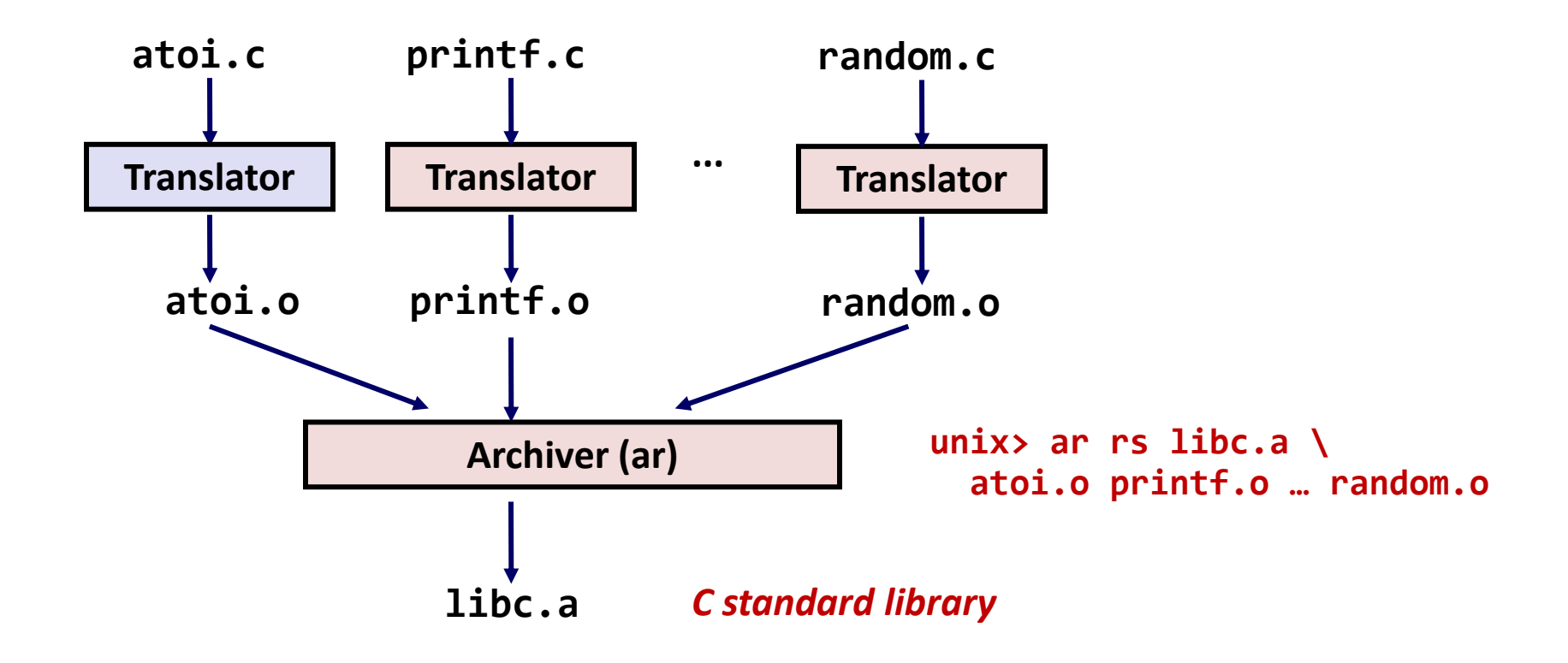

## Commonly Used Libraries

libc.a (the C standard library)

- 8 MB archive of 1392 object files.
- I/O, memory allocation, signal handling, string handling, data and time, random numbers, integer math
- libm.a (the C math library)
	- 1 MB archive of 401 object files.
	- floating point math (sin, cos, tan, log, exp, sqrt, …)

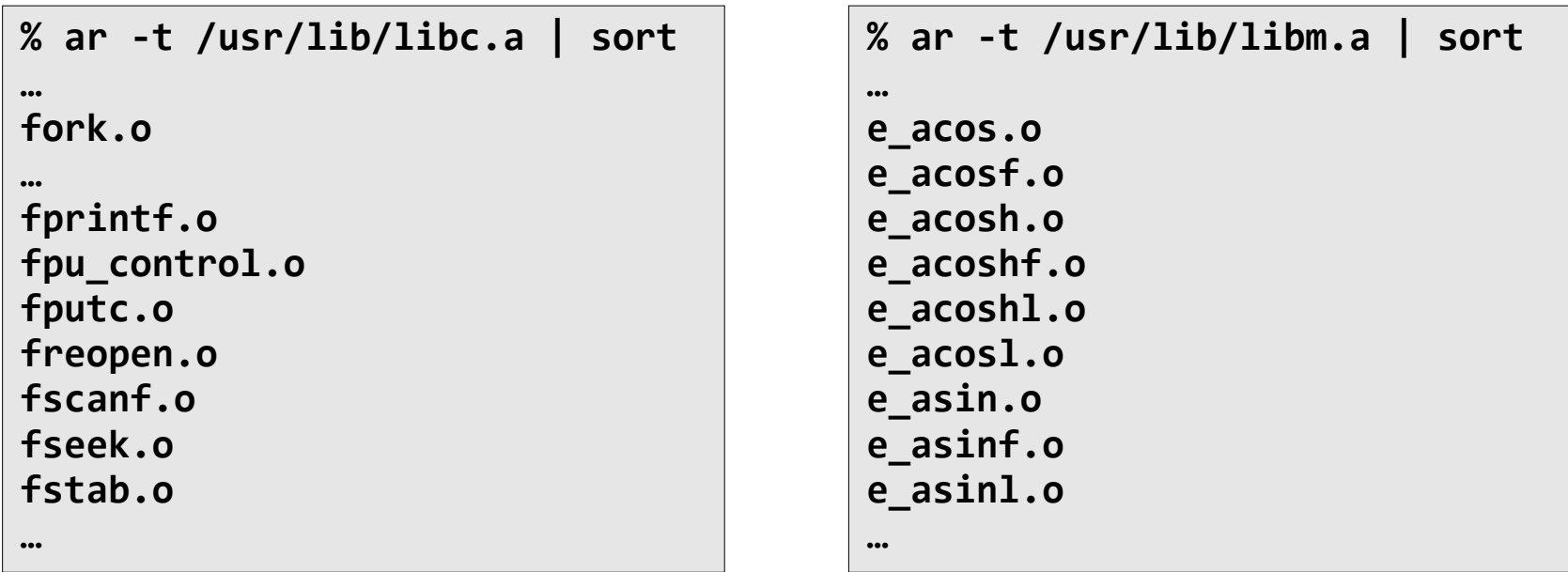

#### Linking with Static Libraries

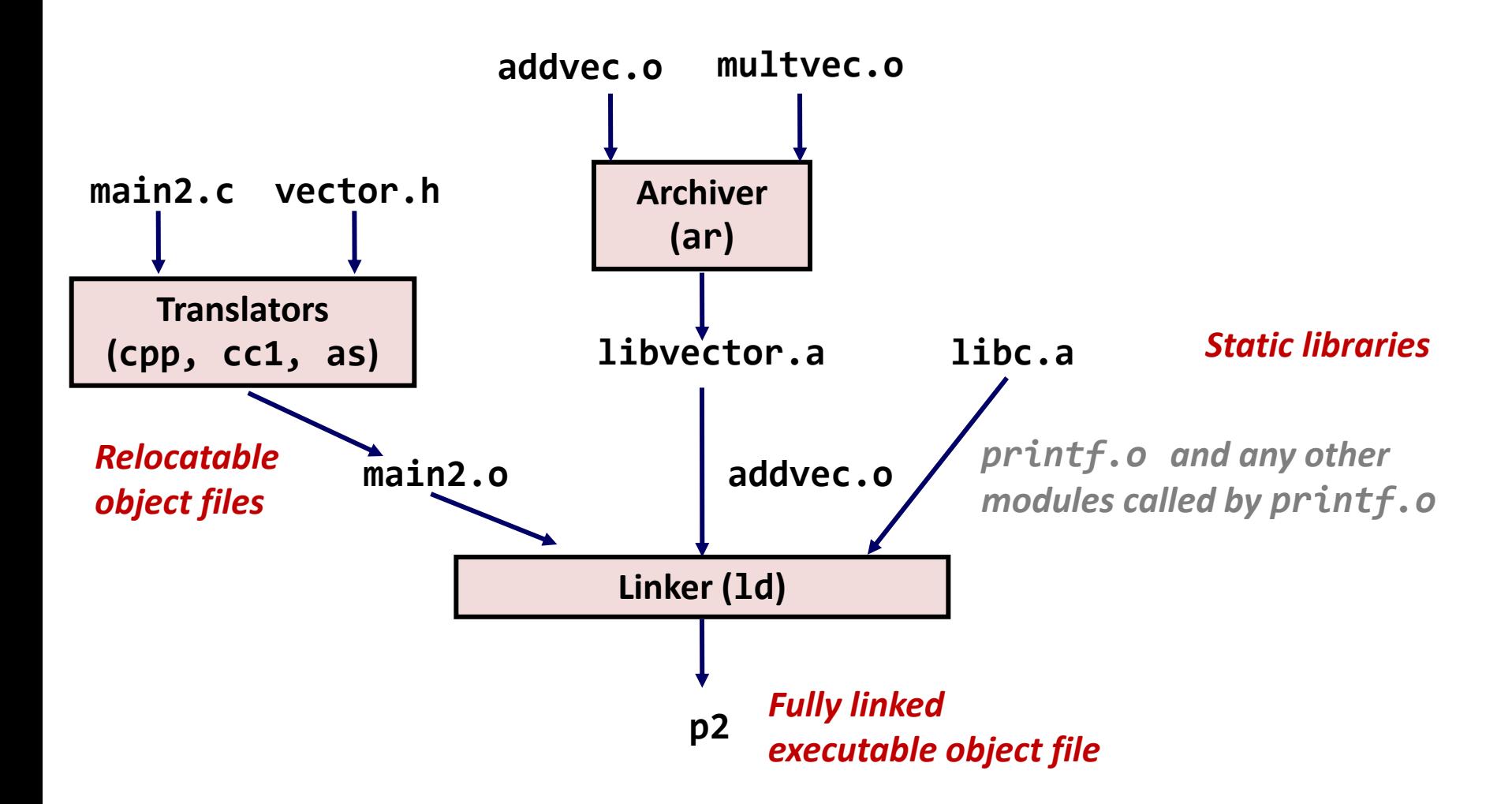

# Using Static Libraries

- Linker's algorithm for resolving external references:
	- Scan **.o** files and **.a** files in the command line order.
	- During the scan, keep a list of the current unresolved references.
	- As each new **.o** or **.a** file is encountered, try to resolve each unresolved reference in the list against the symbols defined in that file.
	- If any entries remain in the unresolved list at end of scan, then report an error.
- Problem:
	- Command line order matters!
	- Moral: put libraries at the end of the command line.

```
unix> gcc -L. libtest.o -lmine
unix> gcc -L. -lmine libtest.o
libtest.o: In function `main': 
libtest.o(.text+0x4): undefined reference to `fun'
```
**fun** is defined in mine and called by libtest

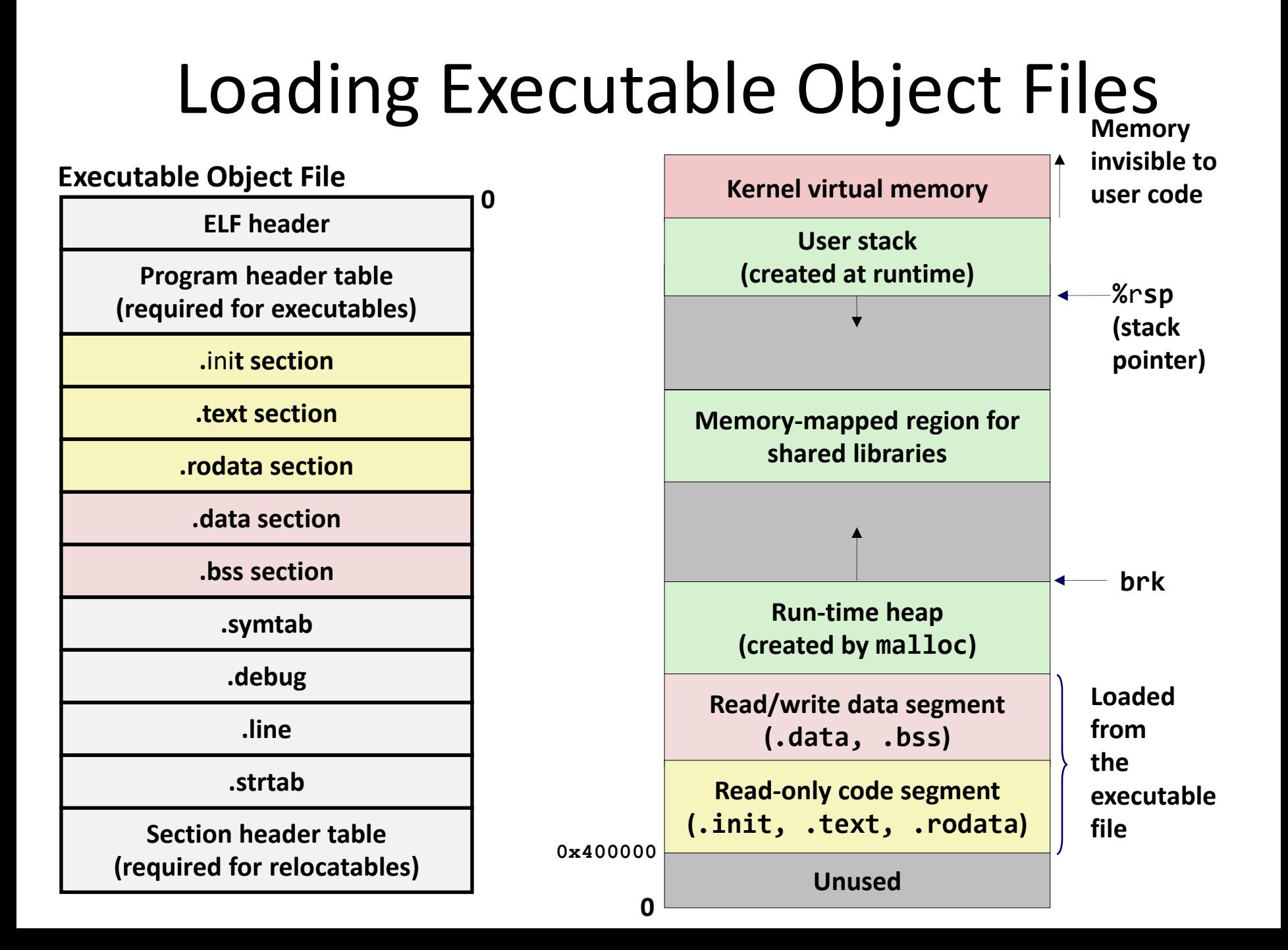

## Shared Libraries

- Static libraries have the following disadvantages:
	- Duplication in the stored executables (e.g. every program needs libc)
	- Duplication in the running executables
	- Minor bug fixes of system libraries require each application to relink
- Modern solution: Shared Libraries
	- Object files that are loaded and linked into an application *dynamically,* at either *load-time* or *run-time*
	- Also called: dynamic link libraries, DLLs, .so files

# Shared Libraries (cont.)

- Dynamic linking can occur when executable is first loaded and run (load-time linking).
	- Common case for Linux.
	- Standard C library (libc.so) usually dynamically linked.
- Dynamic linking can also occur after program has begun (run-time linking).
	- In Linux, this is done by calls to the **dlopen()** interface.
- Shared library routines can be shared by multiple processes.
	- More on this when we learn about virtual memory

## Dynamic Linking at Load-time

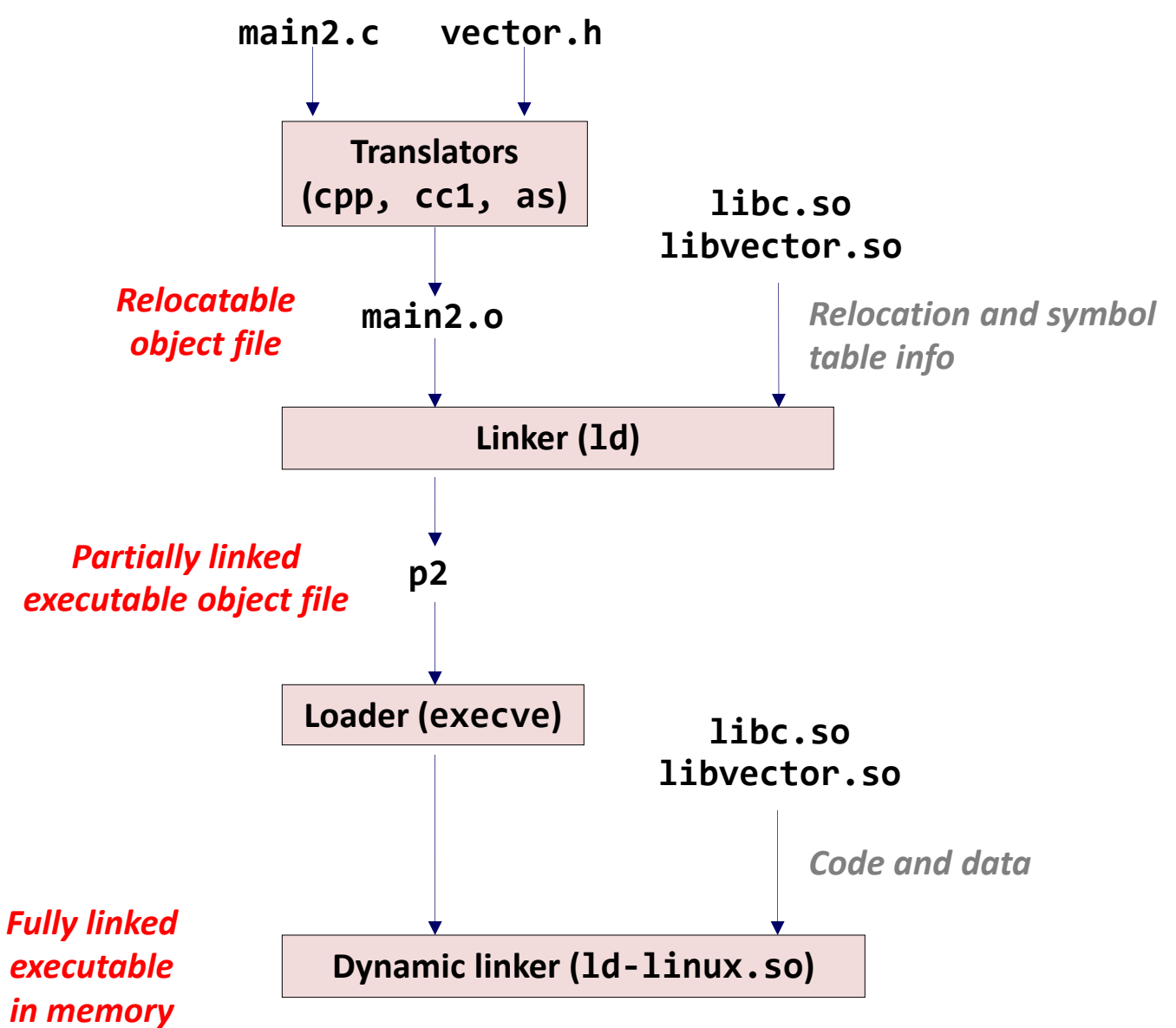

## Dynamic Linking at Run-time

```
#include <stdio.h>
#include <dlfcn.h>
int x[2] = \{1, 2\};
int y[2] = \{3, 4\};
int z[2];
int main() {
     void *handle;
     void (*addvec)(int *, int *, int *, int);
     char *error; 
    /* dynamically load the shared lib that contains addvec() */handle = dlopen("./libvector.so", RTLD LAZY);
     if (!handle) {
        fprintf(stderr, "%s\n", dlerror());
        exit(1); }
     ...
}
```
## Dynamic Linking at Run-time

```
 ...
 /* get a pointer to the addvec() function we just loaded */
 addvec = dlsym(handle, "addvec");
if ((error = dlerror()) != NULL {
    fprintf(stderr, "%s\n", error);
    exit(1); }
\gamma^* Now we can call addvec() just like any other function \gammaaddvec(x, y, z, 2);printf("z = [%d %d]\n", z[0], z[1]);
 /* unload the shared library */
if (dlclose(handle) < 0) {
    fprintf(stderr, "%s\n", dlerror());
    exit(1); }
 return 0;
```
}

## Conclusions

- source code (one or more modules)  $\rightarrow$ preprocesser  $\rightarrow$  compiler  $\rightarrow$  assembler  $\rightarrow$ linker  $\rightarrow$  loader
- Now you can see the relationship among C code, assembly code, object code, and final executable